## **1:1 Student Device Roll-Out**

**Reminder:** *Please read your District Issued Device & Internet Agreement Form thoroughly and familiarize yourself with policies and expected responsibilities.*

## **Section 1: Complete Section 1 before leaving campus.**

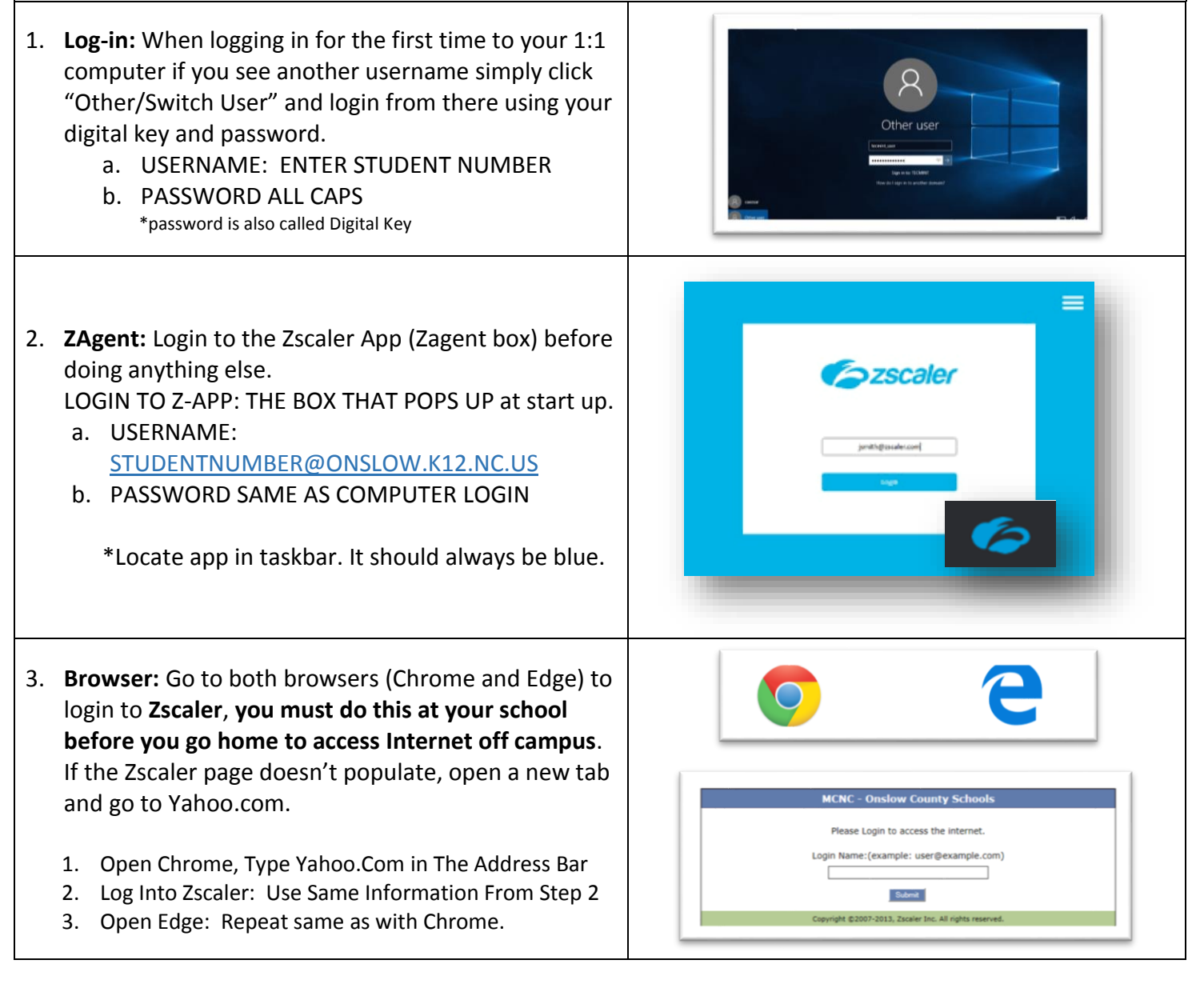

**Section 2 is on the back of this sheet. You may login to these applications off campus after completing Section 1 on campus.**

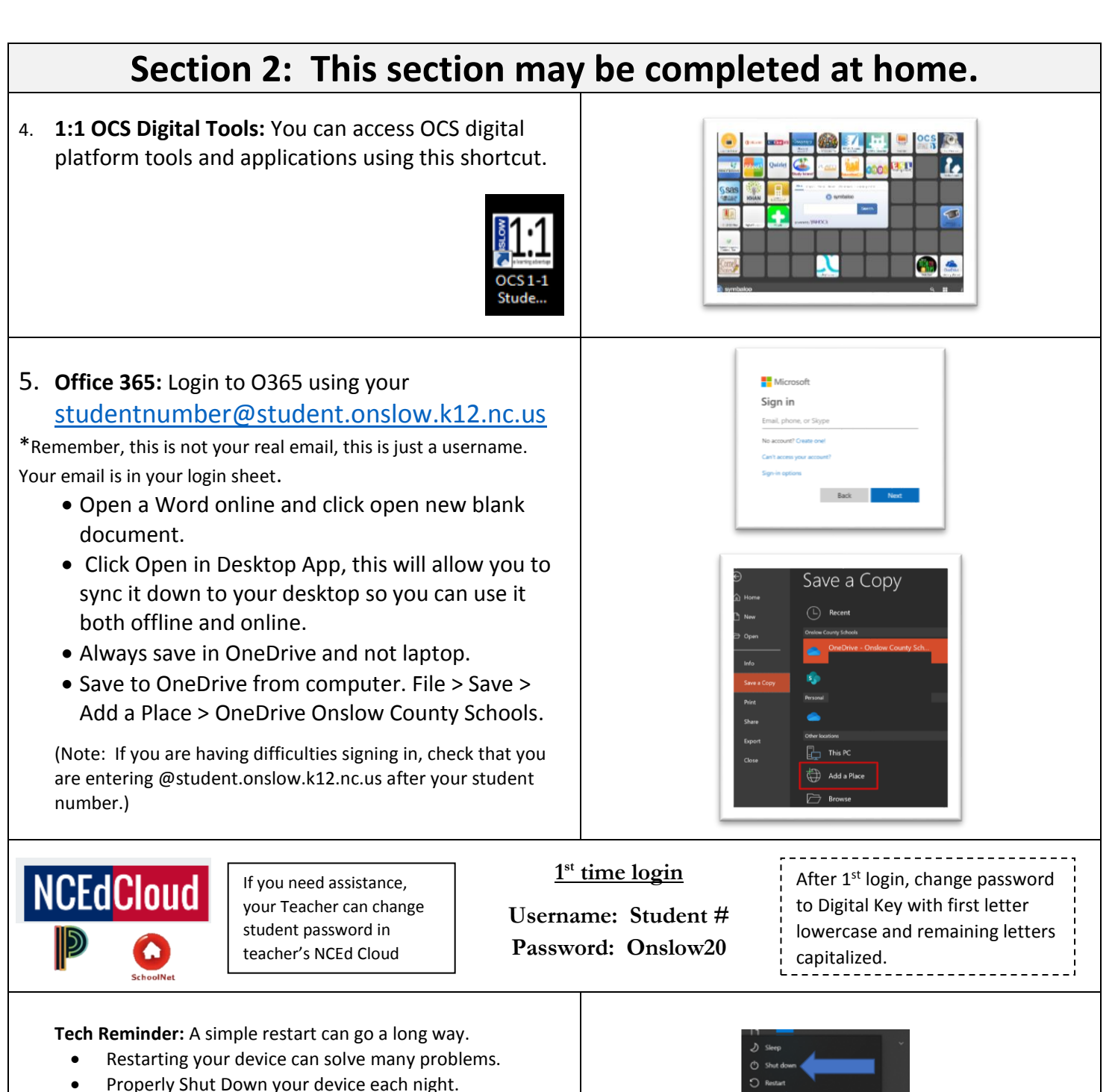

 Charge your device every night and leave charger at home.

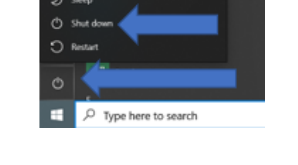